### **Specifications**

| Environment                       | PC environment – PS/2 Keyboard/Mouse                             |  |  |
|-----------------------------------|------------------------------------------------------------------|--|--|
| Devices                           | PCs, laptops, servers, and any equipment supporting PS/2 devices |  |  |
| Transmission                      | Transparent to the user                                          |  |  |
| Bandwidth                         | DC to 1 MHz                                                      |  |  |
| Signals                           | Mouse data, mouse clock, keyboard data, keyboard clock, VCC,     |  |  |
| Signals                           | ground                                                           |  |  |
| Connectors                        | 500045: Dual 6-pin mini DIN female for keyboard/mouse side       |  |  |
|                                   | 500046: Dual 6-pin mini DIN male with 6-inch lead for PC side    |  |  |
|                                   | RJ45 for twisted pair                                            |  |  |
| Color Code                        | Keyboard: purple                                                 |  |  |
|                                   | Mouse: green                                                     |  |  |
| Max. Distance via                 | 350 feet (106 m)                                                 |  |  |
| Cat 5E/6 UTP/STP Cable            |                                                                  |  |  |
| RJ45 Pin Configuration            | Keyboard Mouse                                                   |  |  |
| <b>Reverse Polarity Sensitive</b> | Pin 4(R) Pin 5(T) Pin 1(R) Pin 2(T)                              |  |  |
|                                   | Pin $7(R)$ Pin $8(T)$ Pin $3(R)$ Pin $6(T)$                      |  |  |
|                                   | Use EIA/TIA 568 A or B, straight-through wiring                  |  |  |
| Cable                             | Category 5E/6 or better twisted pair cable                       |  |  |
| Temperature                       | Operating: 0° to 55°C                                            |  |  |
|                                   | Storage: -20° to 85°C                                            |  |  |
|                                   | Humidity: Up to 95% non-condensing                               |  |  |
| Enclosure                         | ABS fire retardant plastic                                       |  |  |
| Dimensions                        | 500045: 2.40" x 2.25" x 1.00" (6.10 x 5.72 x 2.54 cm)            |  |  |
|                                   | 500046: 1.875" x 1.0" diameter plus 6" PS/2 cable lead           |  |  |
| Weight                            | 1.6 oz (45 g)                                                    |  |  |
| Mounting                          | 500046: Velcro pad                                               |  |  |
| Regulatory                        | FCC, CE (pending)                                                |  |  |
| Warranty                          | Lifetime                                                         |  |  |
| Order Information                 | 500045 PS/2 Converter - PS/2-F, Keyboard/Mouse Side              |  |  |
|                                   | 500046 PS/2 Converter – PS/2-M, PC/Server Side                   |  |  |

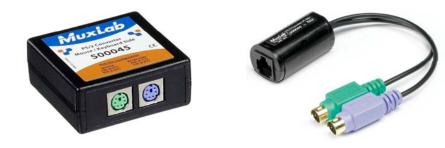

# PS/2 Converter 500045, 500046 Quick Installation Guide

#### Overview

The PS/2 Converter allows a standard PS/2 keyboard and mouse to be connected to a PC up to 350 feet (approximately 106 meters) via a Category 5E/6 unshielded twisted pair (UTP) cable in a point-to-point configuration.

There are two components: The device-side component (500045) connects easily to a PS/2 keyboard and mouse. The other component (500046) connects easily to the PC. Both models may be used in pairs or in conjunction with each other.

Typical applications include classroom projector systems, digital signage, boardroom systems, collaborative PC systems, and medical information systems.

8495 Dalton Road, Mount Royal, Quebec, Canada. H4T 1V5 Tel: (514) 905-0588 Fax: (514) 905-0589 Toll Free (North America): (877) 689-5228 E-mail: <u>videoease@muxlab.com</u> URL: <u>www.muxlab.com</u>

94-000381-B SE-000415-B

### Installation

One (1) pair of converters is required to connect a keyboard and mouse to a remote PC via Cat 5E/6 twisted pair. To install the converters, perform the following steps:

1. Plug the keyboard into the purple connector and the mouse into the green connector on the device-side converter (500045).

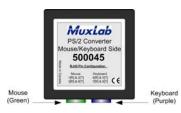

2. Connect the second converter (500046) to the PC by plugging the purple connector into the PC's keyboard port and the green connector into the PC's mouse port.

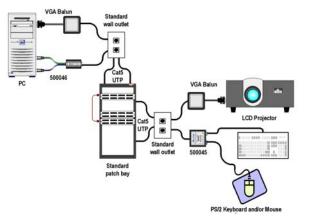

- 3. Complete the connection between the two converters using standard Cat 5E/6 twisted pair cable terminated by RJ45 plugs at both ends. Ensure that there are no split pairs or taps.
- 4. Power-on or restart the PC. You may not have to restart if the PC supports "hotswapping" for both keyboard and mouse. The following diagram shows a typical installation.

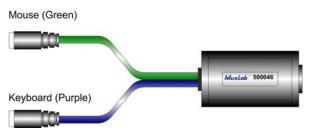

## Troubleshooting

The following table describes some of the symptoms, probable causes, and possible solutions in respect to the installation of the PS/2 Converter:

| Symptom                                       | Probable Causes                                         | Possible Solutions                                                                                                    |
|-----------------------------------------------|---------------------------------------------------------|----------------------------------------------------------------------------------------------------|
| Pointer does not move.<br>No keyboard output. | Faulty cable connection                                 | Verify cable continuity between pairs of<br>converters.<br>Verify that connectors are properly matched<br>(keyboard-keyboard, mouse-mouse). |
|                                               | PC does not support hot-<br>swap for peripheral devices | Restart the PC.                                                                                                    |

If you still cannot diagnose the problem, please call MuxLab Customer Technical Support at 877-689-5228 (toll-free in North America) or (+1) 514-905-0588 (International).